#### **BAB IV**

# **HASIL PENELITIAN**

#### **A. Deskripsi Data**

## 1. Deskripsi Identifikasi Lokasi Penelitian

Penelitian ini dilaksanakan di SMP Mamba'ul Hisan Gandusari Blitar yang beralamat di Desa Gondang Kecamatan Gandusari Kabupaten Blitar. Nama kepala sekolah SMP Mamba'ul Hisan Gandusari Blitar adalah M. Arif Andriyansyah, SE. Pembelajaran di SMP Mamba'ul Hisan ini dimulai pukul 06.40 - 13.00 WIB.

## 2. Deskripsi Data Sebelum Penelitian

Langkah pertama yang dilakukan oleh peneliti sebelum melakukan penelitian ini adalah meminta izin ke SMP Mamba'ul Hisan Gandusari Blitar dengan memberikan surat izin penelitian kepada pihak sekolah. Peneliti juga meminta izin kepada kiai pondok serta pengasuh pondok putra dan putri Mamba'ul Hisan Gandusari Blitar. Setelah memperoleh izin secara lisan maupun tulisan oleh pihak sekolah dan pondok, peneliti menjelaskan tujuan dari penelitian.

Populasi dalam penelitian ini adalah seluruh siswa SMP Mamba'ul Hisan Gandusari Blitar, mulai kelas 7 sampai kelas 9, dengan jumlah 129 siswa. Peneliti menggunakan stratified random sampling dengan jumlah pengambilan sampel 97 siswa. Sebelum melakukan penelitian, peneliti terlebih dahulu menyusun angket sebagai instrumen utama penelitian yang akan digunakan untuk mengambil data. Kemudian angket tersebut dikonsultasikan kepada ahli yang dibantu dnegan kisi kisi instrumen, hal ini dimaksudkan, hal ini dimaksudkan agar mendapat validitas.

Karena peneliti menggunakan uju validitas konstruksi yang diuji oleh ahli serta uji instrument dengan menggunakan bantuan *SPSS 16 for windows*. Sebelum angket disebar, peneliti membawa angket untuk diuki oleh ahli. Ahli yang memberikan validasi terhadap angket ini adalah Dr. H. Sulistyorini, M.Ag. kemudian setelah melalui beberapa pembenahan sesuai masukkan dari ahli, peneliti kemudian menyebar angket di SMP Mamba'ul Hisan Gandusari Blitar kepada 32 responden. Setelah selesai, peneliti menghitung data yang didapat dengan melakukan uji coba instrument dengan program SPSS 16 for windows,

## 1) Uji Validitas

Uji validitas instrument dilakukan untuk mengetahui valid. Layak tidaknya instrument yang digunakan penulis dalam penelitian ini. Validitas data dilakukan terhadap 80 butir soal (40 butir soal tentang pembelajaran pondok pesantren dan 40 soal tentang pembentukkan karakter). Soal dinyatakan valid apabila nilai rhitung (Pearson Correlation) > dari rtabel dengan jumlah sampel 32 dan taraf signifikansi 5% yaitu 0.202. pengujian validitas dalam penelitian ini menggunakan program SPSS 16 for windows. Sedangkan hasil ujinya dapat disajikan dalam tabel berikut:

#### **Tabel 4.1**

#### **Uji Validitas Instrument Pengaruh Pendidikan Karakter Terhadap Perilaku**

**Siswa di SMP Mamba'ul Hisan Gandusari Blitar**

| Item | Korelasi | Hubungan dengan r-tabel =   Validitas item |       |
|------|----------|--------------------------------------------|-------|
|      |          | 0.202                                      |       |
|      | 0.441    | Lebih dari                                 | Valid |
|      | 0.459    | Lebih dari                                 | Valid |

| 3              | 0.450 | Lebih dari  | Valid       |
|----------------|-------|-------------|-------------|
| $\overline{4}$ | 0.509 | Lebih dari  | Valid       |
| $\overline{5}$ | 0.236 | Lebih dari  | Valid       |
| 6              | 0.217 | Lebih dari  | Valid       |
| 7              | 0.092 | Kurang dari | Tidak valid |
| 8              | 0.218 | Lebih dari  | Valid       |
| 9              | 0.198 | Kurang dari | Tidak valid |
| 10             | 0.155 | Kurang dari | Tidak valid |
| 11             | 0.625 | Lebih dari  | Valid       |
| 12             | 0.525 | Lebih dari  | Valid       |
| 13             | 0.586 | Lebih dari  | Valid       |
| 14             | 0.499 | Lebih dari  | Valid       |
| 15             | 0.466 | Lebih dari  | Valid       |
| 16             | 0.626 | Lebih dari  | Valid       |
| 17             | 0.571 | Lebih dari  | Valid       |
| 18             | 0.586 | Lebih dari  | Valid       |
| 19             | 0.450 | Lebih dari  | Valid       |
| 20             | 0.442 | Lebih dari  | Valid       |
| 21             | 0.560 | Lebih dari  | Valid       |
| 22             | 0.373 | Lebih dari  | Valid       |
| 23             | 0.531 | Lebih dari  | Valid       |
| 24             | 0.122 | Kurang dari | Tidak valid |
| 25             | 0.237 | Lebih dari  | Valid       |
| 26             | 0.152 | Kurang dari | Tidak valid |
| 27             | 0.447 | Lebih dari  | Valid       |
| 28             | 0.595 | Lebih dari  | Valid       |
| 29             | 0.477 | Lebih dari  | Valid       |
| 30             | 0.505 | Lebih dari  | Valid       |
| 31             | 0.585 | Lebih dari  | Valid       |
| 32             | 0.652 | Lebih dari  | Valid       |
| 33             | 0.254 | Lebih dari  | Valid       |
| 34             | 0.544 | Lebih dari  | Valid       |
| 35             | 0.369 | Lebih dari  | Valid       |
| 36             | 0.538 | Lebih dari  | Valid       |
| 37             | 0.420 | Lebih dari  | Valid       |
| 38             | 0.489 | Lebih dari  | Valid       |
| 39             | 0.543 | Lebih dari  | Valid       |
| 40             | 0.580 | Lebih dari  | Valid       |

Dari Tabel 4.1 terdapat beberapa soal yang tidak valid, maka soal tersebut langsung dibuang.

# **Tabel 4.2**

# **Hasil Uji Validitas Instrumen Pengaruh Pendidikan Karakter Terhadap**

| Item           | Korelasi | Hubungan dengan r-tabel=<br>0.202 | Validitas item |
|----------------|----------|-----------------------------------|----------------|
| $\mathbf{1}$   | 0.515    | Lebih dari                        | Valid          |
| $\overline{2}$ | 0.419    | Lebih dari                        | Valid          |
| 3              | 0.543    | Lebih dari                        | Valid          |
| $\overline{4}$ | 0.528    | Lebih dari                        | Valid          |
| 5              | 0.107    | Kurang dari                       | Tidak valid    |
| 6              | 0.110    | Kurang dari                       | Tidak valid    |
| 7              | 0.220    | Lebih dari                        | Valid          |
| 8              | 0.136    | Kurang dari                       | Tidak valid    |
| 9              | 0.181    | Kurang dari                       | Tidak valid    |
| 10             | 0.606    | Lebih dari                        | Valid          |
| 11             | 0.631    | Lebih dari                        | Valid          |
| 12             | 0.485    | Lebih dari                        | Valid          |
| 13             | 0.483    | Lebih dari                        | Valid          |
| 14             | 0.486    | Lebih dari                        | Valid          |
| 15             | 0.518    | Lebih dari                        | Valid          |
| 16             | 0.665    | Lebih dari                        | Valid          |
| 17             | 0.632    | Lebih dari                        | Valid          |
| 18             | 0.582    | Lebih dari                        | Valid          |
| 19             | 0.560    | Lebih dari                        | Valid          |
| 20             | 0.591    | Lebih dari                        | Valid          |
| 21             | 0.566    | Lebih dari                        | Valid          |
| 22             | 0.449    | Lebih dari                        | Valid          |
| 23             | 0.513    | Lebih dari                        | Valid          |
| 24             | 0.429    | Lebih dari                        | Valid          |
| 25             | 0.686    | Lebih dari                        | Valid          |
| 26             | 0.505    | Lebih dari                        | Valid          |
| 27             | 0.505    | Lebih dari                        | Valid          |
| 28             | 0.710    | Lebih dari                        | Valid          |
| 29             | 0.707    | Lebih dari                        | Valid          |
| 30             | 0.465    | Lebih dari                        | Valid          |
| 31             | 0.535    | Lebih dari                        | Valid          |
| 32             | 0.675    | Lebih dari                        | Valid          |

**Perilaku Siswa di SMP Mamba'ul Hisan Gandusari Blitar**

| 33 | 0.547 | Lebih dari | Valid |
|----|-------|------------|-------|
| 34 | 0.463 | Lebih dari | Valid |
| 35 | 0.347 | Lebih dari | Valid |
| 36 | 0.468 | Lebih dari | Valid |
| 37 | 0.376 | Lebih dari | Valid |
| 38 | 0.431 | Lebih dari | Valid |
| 39 | 0.640 | Lebih dari | Valid |
| 40 | 0.633 | Lebih dari | Valid |
|    |       |            |       |

Dari Tabel 4.2 terdapat beberapa soal yang tidak valid, maka soal tersebut langsung dibuang.

# 2) Uji Reliabilitas

Uji reliabilitas digunakan untuk mengetahui apakah indikator yang digunakan dapat dipercaya sebagai alat ukur variabel, indikator dinyatakan reliabel apabila nilai cronbach's alpha (a) yang didapat 0,60. Hasil uji reliabilitas yang dilakukan dengan menggunakan program SPSS 16 for windows dapat dilihat pada tabel 4.14 sebagai berikut:

### **Tabel 4.3**

# **Hasil Uji Reliabilitas**

|    | Item Deleted | Scale Mean if Scale Variance<br>if Item Deleted | Corrected<br>Item-Total<br>Correlation | Cronbach's<br>Alpha if Item<br>Deleted |
|----|--------------|-------------------------------------------------|----------------------------------------|----------------------------------------|
| X  | 177.46       | 198.939                                         | .879                                   | .737                                   |
| Y1 | 254.77       | 605.531                                         | .615                                   | .692                                   |
| Y2 | 310.27       | 660.115                                         | .653                                   | .710                                   |
| Y3 | 309.49       | 654.732                                         | .635                                   | .709                                   |
| Y4 | 310.27       | 660.115                                         | .653                                   | .710                                   |

**Item-Total Statistics**

Berdasarkan tabel 4.3 di atas diketahui bahwa hasil nilai chonbach's alpa () variabel X, Y1, Y2, Y3, dan Y4 > 0,60 sehingga kuesioner dari keempat variabel tersebut reliabel atau layak dipercaya sebagai alat ukur.

3. Deskripsi Data Hasil Penelitian

Statistik eksperimen digunkan di lingkungan pendidikan, maka diperlukan teknik sampel purposive, bisa juga sampel apa adanya tanpa melakukan random terhadap pengambilan anggota sampelnya. Data yang akan diolah biasanya bisa mengandung data ordinal, interval, nominal, ataupun rasio.<sup>1</sup>

Berikut penyajian data dari hasil penelitian, perolehan data terkait dengan penelitian dilakukan dengan pengumpulan data secara langsung dengan menyebarkan angket kepada responden. Angket disebarkan kepada 97 siswa di SMP Mamba'ul Hisan Gandusari Blitar.

#### **Tabel 4.4**

**Data Hasil Angket Tentang Pengaruh Pendidikan Karakter Terhadap Perilaku Siswa di SMP Mamba'ul Hisan Gandusari Blitar (Data Mentah)**

| N <sub>o</sub> | Responden      | X   | $Y_1$ | $Y_2$ | $Y_3$ | $Y_4$ |  |
|----------------|----------------|-----|-------|-------|-------|-------|--|
| 1              |                | 170 | 86    | 31    | 28    | 31    |  |
| $\overline{2}$ | $\overline{2}$ | 170 | 91    | 32    | 30    | 32    |  |
| 3              | 3              | 172 | 89    | 26    | 34    | 26    |  |
| $\overline{4}$ | $\overline{4}$ | 180 | 90    | 33    | 36    | 33    |  |
| 5              | 5              | 150 | 89    | 24    | 22    | 24    |  |
| 6              | 6              | 154 | 85    | 27    | 32    | 27    |  |
| 7              | 7              | 188 | 94    | 35    | 35    | 35    |  |
| 8              | 8              | 159 | 88    | 24    | 32    | 24    |  |
| 9              | 9              | 151 | 87    | 25    | 22    | 25    |  |
| 10             | 10             | 180 | 88    | 37    | 38    | 37    |  |
| 11             | 11             | 182 | 87    | 34    | 38    | 34    |  |
| 12             | 12             | 179 | 90    | 35    | 36    | 35    |  |
| 13             | 13             | 164 | 89    | 29    | 27    | 29    |  |

<sup>1</sup> Deni Darmawan, *Metode Penelitian Kuantitatif*. (Bandung : PT Remaja Rosdakarya, 2014), hal. 51

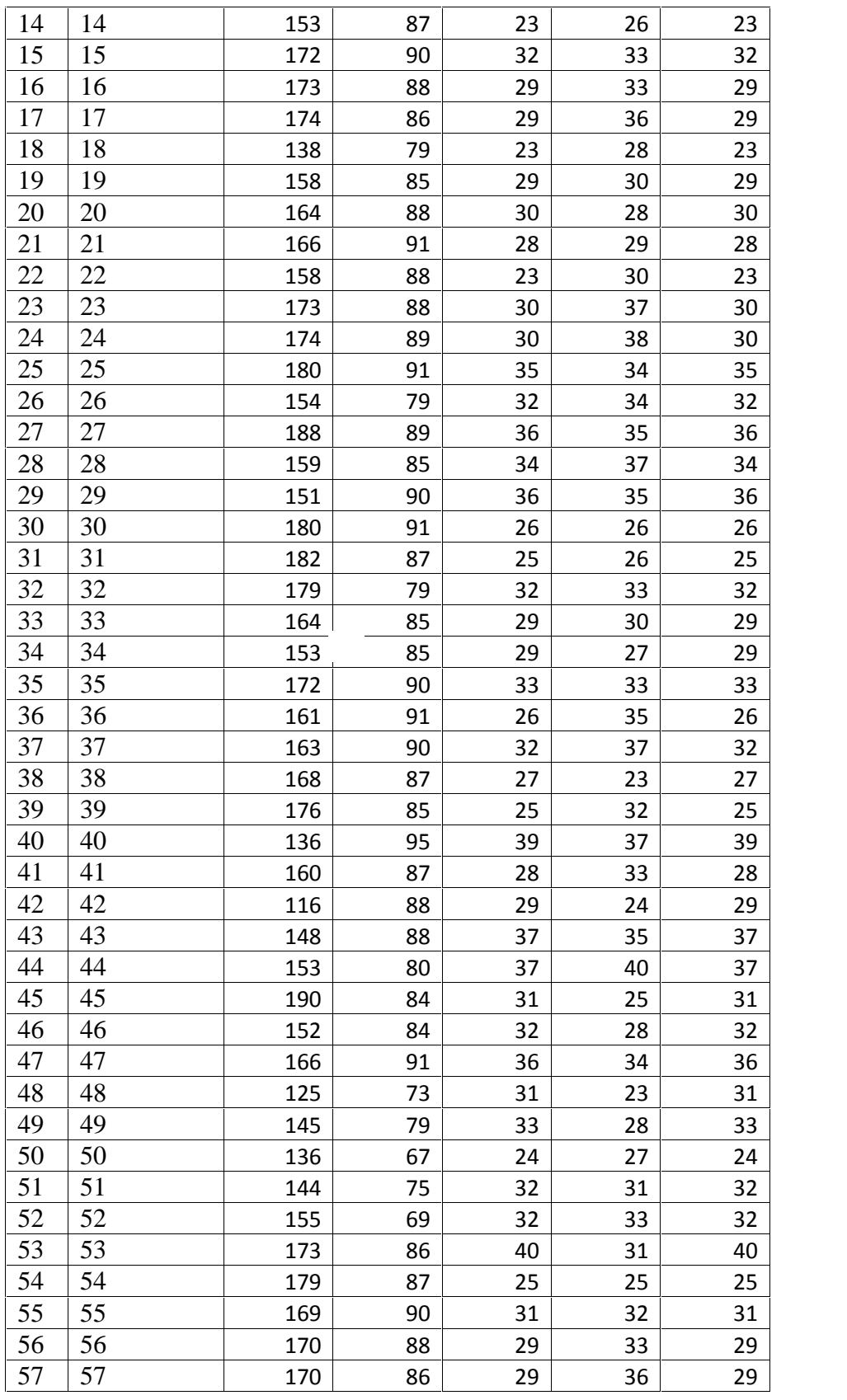

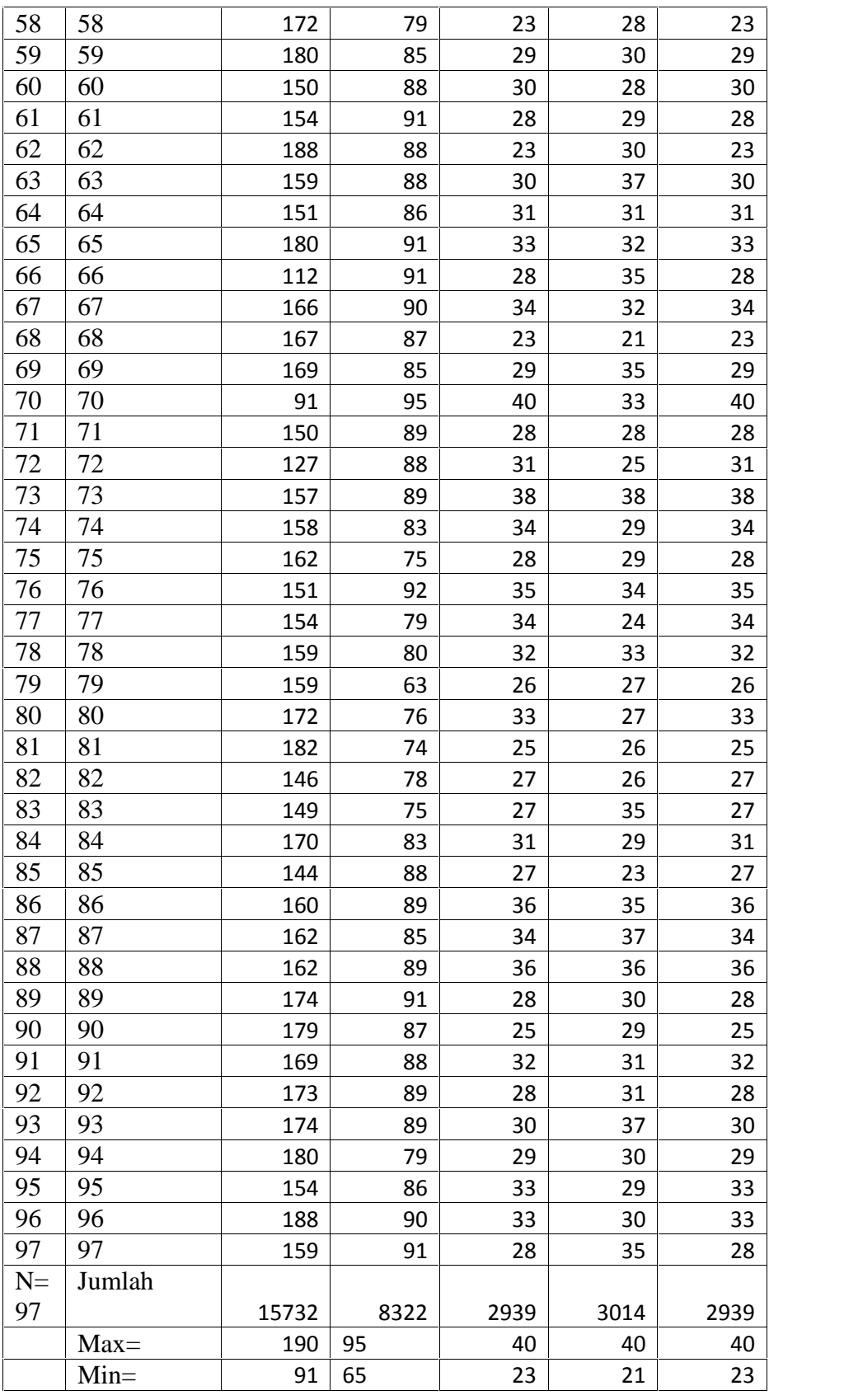

# **1. Deskripsi tentang instrumen pendidikan karakter**

Instrumen yang digunakan untuk mengetahui pendidikan karakter berupa angket yang terdiri dari 40 item pertanyaan, yang masing-masing item pertanyaan memiliki 5 alternatif jawaban dengan rentan skor 2-5. Skor harapan rendah 85 sedangkan total skor harapan tertinggi adalah 150. Berdasarkan total skor harapan tersebut dapat ditentukan interval skor masing-masing kelas atau jenjang yang menggambarkan pendidikan karakter.

Data pendidikan karakter yang dikumpulkan dari responden sebanyak 97 secara kuantitatif menunjukkan bahwa skor minimum yang didapat adalah 91 dan skor total maksimum 190. Rentang jumlah sor maksimum (range) yang mungkin diperoleh adalah 190-91=99. Interval kelas menggunakan rumus  $k = 1 + 3.3 \log n$ (k adalah banyaknya kelas interval dan n adalah banyaknya data), maka diperoleh  $k = 1 + 3.3 \log 97 = 7.5$  dan dibulatkan menjadi 7. Jadi banyaknya kelas adalah 7. Kemudian panjang interval kelas adalah  $R/k = 99 : 7 = 14,14$  dibulatkan menjadi 14.

Dengan demikian dapat diklasifikasikan kelas interval pendidikan karakter sebagai berikut:

## **Tabel 4.5**

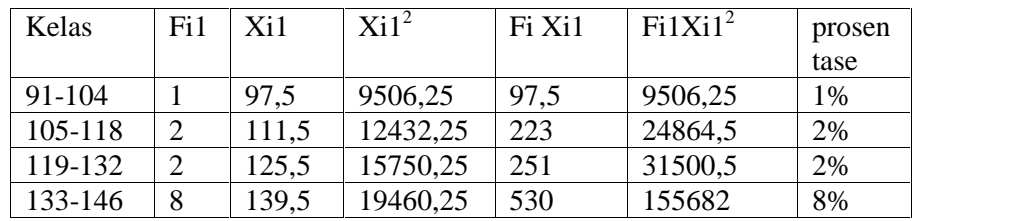

## **Distribusi Frekuensi Pendidikan Karakter**

| 147-160 | 31 | 153.5 | 23562,25 | 1300.5  | 730429,75 | 32%  |
|---------|----|-------|----------|---------|-----------|------|
| 161-174 | 33 | 167.5 | 28056,25 | 5527,5  | 925856,25 | 34%  |
| 175-190 | 20 | 181.5 | 32942,25 | 3630    | 658845    | 21%  |
| Jumlah  | 97 |       |          | 11559.5 |           | 100% |

Pada tabel 4.5 diketahui bahwa jumlah perolehan skor teremdah diperoleh pada kelas interval pertama (91-104) dan sebesar 1% atau hanya 1 responden, sedangkan perolehan skor paling banyak diperoleh pada kelas interval keenam (161-174) yakni sebesar 34% atau sebesar 33 responden.

Langkah selanjutnya setelah data din 'kan dalam tabel distribusi frekuensi adalah menentukan pendidikan karakter yaitu sebagai berikut:

a. Mencari rata-rata (mean) variabel X

$$
X = \frac{\sum f - 1}{\sum f} = \frac{1}{9} = 119,17 \text{ dibulatkan menjadi } 119
$$

- b. Mencari nilai tengah (median)
- 1) Nilai interval =  $\frac{1}{2}$  (n) =  $\frac{1}{2}$  (97) = 48.5 dibulatkan menjadi 48 Menentukan kelas median dengan cara menjumlahkan nilai frekuensi dari kelas awal sampai dengan kelas yang menunjukkan hasil penjumlahan mencapai nilai

48 atau lebih (1+2+2+8+31+33)= 77 jadi median terletak di kelas ke 6

2) Batas kelas bawah median (Bb)

 $(Bb) = 161 - 0,5 = 160,5$ 

3) Panjang kelas median

P= 161 sampai 174 = 14

- 4) Jumlah frekuensi di kelas media (f) = 33
- 5) Jumlah semua frekuensi komulatif di bawah kelas median

 $if= 1+2+2+8+31 = 44$ 

6) Nilai median dengan rumus :

Me= Bb+P(
$$
\frac{\frac{1}{2}n-\bar{f}}{\bar{f}}
$$
)  
= 160,5+14( $\frac{\frac{1}{2}9-4}{3}$ )

 $= 160, 5+1, 90 = 162, 4$  dibulatkan menjadi 162

- c. Mencari modus (mode)
	- 1) Nilai frekuensi (f) = 33. Nilai modus terletak di interval kelas ke 6
	- 2) Batas bawah kelas modus (Bb)

Bb=  $161-0,5 = 160,5$ 

3) Panjang kelas modus

P=161 sampai 174= 14

4) Nilai F1

 $F1 = f-fsb = 33-31 = 2$ 

5) Nilai F2

 $F2 = f - f sd = 33-20= 13$ 

6) Nilai modus dengan rumus :

Mo= Bb+ $P \frac{(F1)}{F1+F2}$  = 160,5+14( $\frac{2}{2+1}$ ) = 160,5+1,07=161,57 dibulatkan menjadi 162

7) Mencari standart deviasi variabel X

$$
S^{2} = \frac{n \sum f \ 1 \times 1 - (\sum f \ 1 \times 1) \times 2}{n(n-1)}
$$
  
=  $\frac{9 (2 \quad 2)(1 \quad 5) \times 2}{9 (9-1)}$   
=  $\frac{2^{2} (1 \quad 4) \times 1}{9 (9-1)} = \frac{12}{9} = 12074,348 = 109,8 \text{ dibulatkan menjadi } 110$ 

Setelah nilai rata-rata dan standar deviasi diperoleh, digunakan untuk mengubah skor mentah menjadi skor standar lima dengan rumus :

 $X+1.5$  X SD = 162+(1.5 x 110) = 327

 $X+0.5$  X SD = 162+(0.5 x 110) = 217

 $X-0.5$  X SD = 162 $-(0.5 \times 110) = 107$ 

 $X-1.5$  X SD = 162-(1.5 x 110) = 3

Dari perhitungan data di atas diperoleh data interval dan data kualifikasi sebagai berikut:

## **Tabel 4.6**

## **Kriteria Pendidikan Karakter**

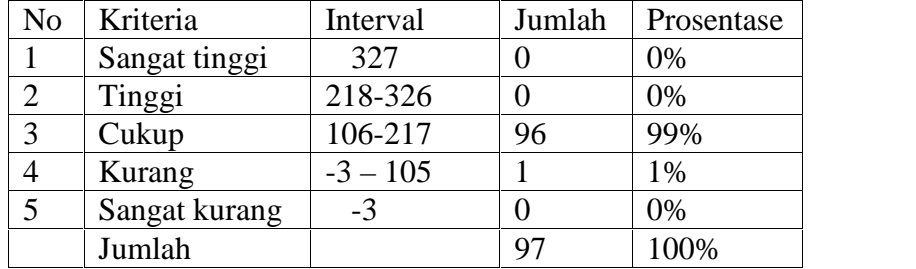

Berdasarkan data pada Tabel 4.6 di atas menunjukkan bahwa pendidikan karakter dapat diperoleh 0 responden atau 0% responden memperoleh kriteria sangat tinggi, 0 responden atau 0% responden memperoleh kriteria tinggi, 96 responden atau 99% responden memperoleh kriteria cukup , dan 1 responden atau 1% responden memperoleh kriteria kurang, serta 0 responden atau 0% responden memperoleh kriteria sangat kurang.

# **2. Deskripsi tentang instrumen pendidikan karakter terhadap perilaku religius siswa**

Instrumen yang digunakan untuk mengetahui perilaku religius berupa angket yang terdiri dari 19 item pertanyaan, yang masing-masing item pertanyaan memiliki 5 alternatif jawaban dengan rentan skor 2-5. Skor harapan rendah 50 sedangkan total skor harapan tertinggi adalah 95. Berdasarkan total skor harapan tersebut dapat ditentukan interval skor masing-masing kelas tau jenjang yang menggambarkan perilaku religius.

Data perilaku religius yang dikumpulkan dari responden sebanyak 97 secara kuantitatif menunjukkan bahwa skor minimum yang didapat adalah 63 dan skor total maksimum 95. Rentang jumlah skor maksimum (range) yang mungkin diperoleh adalah 95- 63=32. Interval kelas menggunakan rumus  $k = 1 + 3.3$  log n (k) adalah banyaknya kelas interval dan n adalah banyaknya data), maka diperoleh k = 1 + 3.3 log 97 = 7.5 dan dibulatkan menjadi 8. Jadi banyaknya kelas adalah 8. Kemudian panjang interval kelas adalah  $R/k = 32 : 8 = 4$ .

Dengan demikian dapat diklasifikasikan kelas interval perilaku religius sebagai berikut:

## **Tabel 4.7**

**Distribusi Frekuensi Pendidikan Karakter Terhadap Perilaku Religius Siswa**

| <b>Kelas</b> | $Fi1$   Xi1 | Xi <sup>2</sup> | Fi Xi1 | $\vert$ Fi1Xi1 <sup>2</sup> | Prosenta |
|--------------|-------------|-----------------|--------|-----------------------------|----------|
|              |             |                 |        |                             | se       |
| $63 - 66$    |             | $64.5$ 4160,25  | 64,5   | 4160,25                     | 1%       |

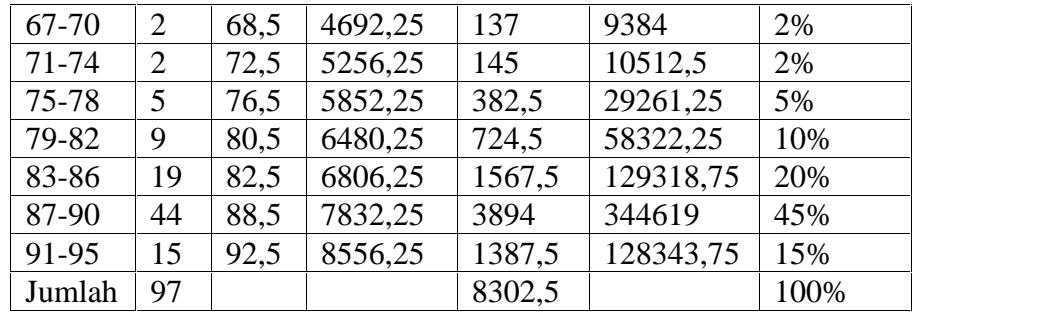

Pada tabel 4.7 diketahui bahwa jumlah perolehan skor terendah diperoleh pada kelas interval pertama (63-66) dan sebesar 1% atau hanya 1 responden, sedangkan perolehan skor paling banyak diperoleh pada kelas interval ketujuh (87-90) yakni sebesar 45% atau sebesar 44 responden.

Langkah selanjutnya setelah data dimsukkan dalam tabel distribusi frekuensi adalah menentukan perilaku religius yaitu sebagai berikut:

d. Mencari rata-rata (mean) variabel  $Y_1$ 

$$
X = \frac{\sum f - 1}{\sum f} = \frac{8 - 5}{9} = 85,5 \text{ dibulatkan menjadi } 86
$$

- e. Mencari nilai tengah (median)
- 7) Nilai interval =  $\frac{1}{2}$  (n) =  $\frac{1}{2}$  (97) = 48.5 dibulatkan menjadi 48

Menentukan kelas median dengan cara menjumlahkan nilai frekuensi dari kelas awal sampai dengan kelas yang menunjukkan hasil penjumlahan mencapai nilai 48 atau lebih (1+2+2+5+9+19+44)= 82 jadi median terletak di kelas ke 7

8) Batas kelas bawah median (Bb)

$$
(Bb) = 86 - 0,5 = 85,5
$$

9) Panjang kelas median

 $P= 87$  sampai  $90 = 4$ 

- 10) Jumlah frekuensi di kelas media (f) =  $44$
- 11) Jumlah semua frekuensi komulatif di bawah kelas median

 $jf=1+2+2+5+9+19=38$ 

12) Nilai median dengan rumus :

$$
\text{Me}=Bb+P(\frac{\frac{1}{2}n-j}{f})
$$

$$
=85,5+4(\frac{\frac{1}{2}\cdot 9-3}{4})
$$

= 85,5+0,95 = 86,45 dibulatkan menjadi 86

- f. Mencari modus (mode)
	- 8) Nilai frekuensi (f) = 44. Nilai modus terletak di interval kelas ke 7
	- 9) Batas bawah kelas modus (Bb)

Bb=  $86-0,5 = 85,5$ 

10) Panjang kelas modus

P=87 sampai 90= 4

11) Nilai F1

$$
F1 = f - fsb = 44 - 19 = 25
$$

12) Nilai F2

 $F2 = f - f sd = 44 - 15 = 29$ 

13) Nilai modus dengan rumus :

Mo= Bb+ $P \frac{(F1)}{F1+F2} = 85,5+4(\frac{2}{2+2}) = 85,5+1,85=87,35$  dibulatkan menjadi 87

14) Mencari standart deviasi variabel Y

$$
S^{2} = \frac{n \sum f \ 1X \ 1 - (\sum f \ 1X \ 1)^{2}}{n(n-1)}
$$
  
=  $\frac{9 (7 - 1,2) - (8 - 1,5)2}{9 (9 - 1)}$   
=  $\frac{6!}{9}$   $\frac{2 - 6!}{9}$   $\frac{2}{9}$   $\frac{3}{9}$   $\frac{3}{9}$ 

menjadi 6

Setelah nilai rata-rata dan standar deviasi diperoleh, digunakan untuk mengubah skor mentah menjadi skor standar lima dengan rumus :

 $X+1.5 X SD = 86+(1.5 x 6) = 95$  $X+0.5$  X SD = 86+(0.5 x6) = 89  $X-0.5$  X SD = 86 $-(0.5 \times 6) = 83$  $X-1.5$  X SD = 86-(1.5 x 6) = 77

Dari perhitungan data di atas diperoleh data interval dan data kualifikasi sebagai berikut:

# **Tabel 4.8**

# **Kriteria Pendidikan Karakter Terhadap Perilaku Religius Siswa**

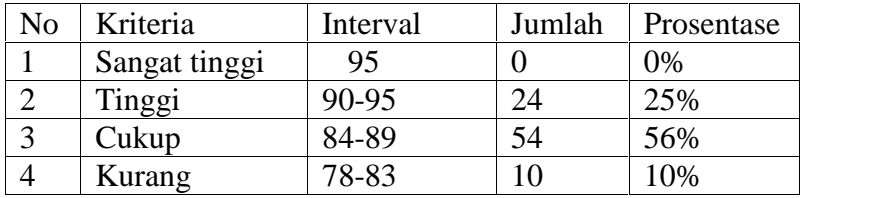

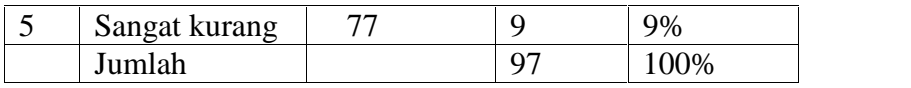

Berdasarkan data pada Tabel 4.8 di atas menunjukkan bahwa pendidikan karakter terhadap perilaku religius dapat diperoleh 0 responden atau 0% responden memperoleh kriteria sangat tinggi, 24 responden atau 25% responden memperoleh kriteria tinggi, 54 responden atau 56% responden memperoleh kriteria cukup , dan 10 responden atau 10% responden memperoleh kriteria kurang, serta 9 responden atau 9% responden memperoleh kriteria sangat kurang.

# **3. Deskripsi tentang instrumen pendidikan karakter terhadap perilaku jujur**

Instrumen yang digunakan untuk mengetahui perilaku jujur berupa angket yang terdiri dari 8 item pertanyaan, yang masing-masing item pertanyaan memiliki 5 alternatif jawaban dengan rentan skor 2-5. Skor harapan rendah 20 sedangkan total skor harapan tertinggi adalah 40. Berdasarkan total skor harapan tersebut dapat ditentukan interval skor masing-masing kelas tau jenjang yang menggambarkan perilaku jujur.

Data perilaku jujur yang dikumpulkan dari responden sebanyak 97 secara kuantitatif menunjukkan bahwa skor minimum yang didapat adalah 23 dan skor total maksimum 40. Rentang jumlah skor maksimum (range) yang mungkin diperoleh adalah 40-23=17. Interval kelas menggunakan rumus  $k = 1$ + 3.3 log n (k adalah banyaknya kelas interval dan n adalah banyaknya data), maka diperoleh k = 1 + 3.3 log 97 = 7.5 dan dibulatkan menjadi 8. Jadi banyaknya kelas adalah 8. Kemudian panjang interval kelas adalah R/k = 17 : 8

= 2,1 dibulatkan menjadi 2

Dengan demikian dapat diklasifikasikan kelas interval perilaku jujur sebagai berikut:

# **Tabel 4.9**

| Kelas     | Fi1 | Xi1  | Xi <sup>2</sup> | Fi Xi1 | $Fi1Xi^2$ | prosentas |
|-----------|-----|------|-----------------|--------|-----------|-----------|
|           |     |      |                 |        |           | e         |
| $23 - 24$ | 9   | 23,5 | 552,25          | 211,5  | 4970,25   | 9%        |
| $25 - 26$ | 10  | 25,5 | 650,25          | 255    | 6502,5    | 10%       |
| $27 - 28$ | 14  | 27,5 | 756,25          | 385    | 10587,5   | 15%       |
| 29-30     | 18  | 29,5 | 870,25          | 531    | 15664,5   | 19%       |
| $31 - 32$ | 17  | 31,5 | 992,25          | 535,5  | 16868,25  | 18%       |
| $33 - 34$ | 13  | 33,5 | 1122,25         | 435,5  | 14589,25  | 13%       |
| $35 - 36$ | 9   | 35,5 | 1260,25         | 319,5  | 11342,25  | 9%        |
| $37 - 38$ | 4   | 37,5 | 1406,25         | 150    | 5625      | 4%        |
| $39-40$   | 3   | 39,5 | 1560,25         | 118,5  | 4680,75   | 3%        |
| Jumlah    | 97  |      |                 | 2941,5 |           | 100%      |

**Distribusi Frekuensi Pendidikan Karakter Terhadap Perilaku Jujur Siswa**

Pada tabel 4.9 diketahui bahwa jumlah perolehan skor terendah diperoleh pada kelas interval pertama (23-24) dan sebesar 9% atau hanya 9 responden, sedangkan perolehan skor paling banyak diperoleh pada kelas interval keempat (29-30) yakni sebesar 19% atau sebesar 18 responden.

Langkah selanjutnya setelah data dimsukkan dalam tabel distribusi frekuensi adalah menentukan perilaku jujur yaitu sebagai berikut:

g. Mencari rata-rata (mean) variabel  $Y_2$ 

$$
X = \frac{\sum f - 1}{\sum f} = \frac{2}{9} = 30,3 \text{ dibulatkan menjadi } 30
$$

h. Mencari nilai tengah (median)

13) Nilai interval =  $\frac{1}{7}$  (n) =  $\frac{1}{7}$  (97) = 48.5 dibulatkan menjadi 48

Menentukan kelas median dengan cara menjumlahkan nilai frekuensi dari kelas awal sampai dengan kelas yang menu kkan hasil penjumlahan mencapai nilai 48 atau lebih (9+10+14+18)= 51 jadi median terletak di kelas ke 4

14) Batas kelas bawah median (Bb)

$$
(Bb) = 30 - 0.5 = 29.5
$$

15) Panjang kelas median

P= 29 sampai 30 = 1

- 16)Jumlah frekuensi di kelas media (f) = 18
- 17)Jumlah semua frekuensi komulatif di bawah kelas median

 $jf=9+10+14=33$ 

18) Nilai median dengan rumus :

$$
\begin{aligned} \text{Me=} \text{Bb+P}(\frac{\frac{1}{2}n-j}{L}) \\ &= 29.5 + 1(\frac{\frac{1}{2}9 - 3}{1}) \end{aligned}
$$

 $= 29,5+0,8 = 30,3$  dibulatkan menjadi 30

i. Mencari modus (mode)

15) Nilai frekuensi (f) = 18. Nilai modus terletak di interval

kelas ke 4

16) Batas bawah kelas modus (Bb)

Bb=  $30-0,5 = 29,5$ 

17) Panjang kelas modus

P=29 sampai  $30 = 1$ 

18) Nilai F1

$$
F1 = f - fsb = 18 - 14 = 4
$$

19) Nilai F2

$$
F2 = f - f
$$
sd = 18-17=1

20) Nilai modus dengan rumus :

Mo= 
$$
Bb+P\frac{(F1)}{F1+F2}
$$
 = 29,5+1( $\frac{1}{4+1}$ ) = 29,5+2,8= 32,3

dibulatkan menjadi 32

21) Mencari standart deviasi variabel X

$$
S^{2} = \frac{n \sum f \ 1X \ 1 - (\sum f \ 1X \ 1)2}{n(n-1)}
$$
  
=  $\frac{9 (9 \quad 2) - (2 \quad 5)2}{9 (9 - 1)}$   
=  $\frac{8 \quad 2 - 8 \quad 2}{9} = \frac{1}{9} = 16,9 = 4,1$ 

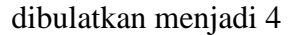

Setelah nilai rata-rata dan standar deviasi diperoleh, digunakan untuk mengubah skor mentah menjadi skor standar lima dengan rumus :

 $X+1.5 X SD = 32+(1.5 x 4) = 38$ 

 $X+0.5$  X SD = 32+(0.5 x 4) = 34

 $X-0.5$  X SD = 32 $-(0.5 \times 4) = 30$ 

$$
X-1.5 X SD = 32-(1.5 x 4) = 26
$$

Dari perhitungan data di atas diperoleh data interval dan data kualifikasi sebagai berikut:

# **Tabel 4.10**

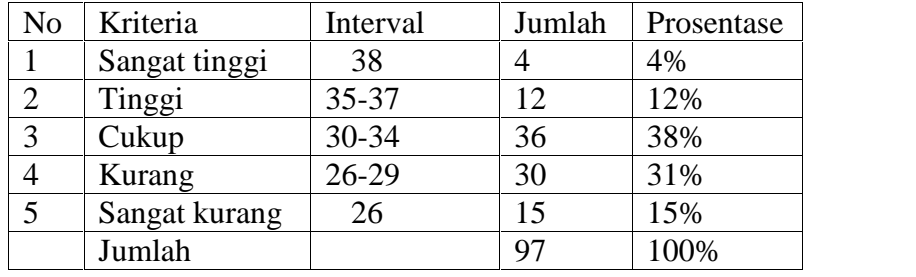

#### **Kriteria Pendidikan Karakter Terhadap Perilaku Jujur Siswa**

Berdasarkan data pada Tabel 4.10 di atas menunjukkan bahwa perilaku jujur dapat diperoleh 4 responden atau 4% responden memperoleh kriteria sangat tinggi, 12 responden atau 12% responden memperoleh kriteria tinggi, 36 responden atau 38% responden memperoleh kriteria cukup , dan 30 responden atau 31% responden memperoleh kriteria kurang, serta 15 responden atau 15% responden memperoleh kriteria sangat kurang.

# **4. Deskripsi tentang instrumen pendidikan karakter terhadap perilaku toleransi siswa**

Instrumen yang digunakan untuk mengetahui perilaku toleransi berupa angket yang terdiri dari 8 item pertanyaan, yang masing-masing item pertanyaan memiliki 40 alternatif jawaban dengan rentan skor 2-5. Skor harapan rendah 20 sedangkan total skor harapan tertinggi adalah 40. Berdasarkan total skor harapan tersebut dapat ditentukan interval skor masing-masing kelas tau jenjang yang menggambarkan perilaku toleransi.

Data perilaku toleransi yang dikumpulkan dari responden sebanyak 97 secara kuantitatif menunjukkan bahwa skor minimum yang didapat adalah 21 dan skor total maksimum 40. Rentang jumlah skor maksimum (range) yang mungkin diperoleh adalah 40-21=19. Interval kelas menggunakan rumus  $k = 1 + 3.3 \log n$ (k adalah banyaknya kelas interval dan n adalah banyaknya data), maka diperoleh  $k = 1 + 3.3 \log 97 = 7.5$  dan dibulatkan menjadi 8. Jadi banyaknya kelas adalah 8. Kemudian panjang interval kelas adalah  $R/k = 19 : 8 = 2,3$  dibulatkan menjadi 2. Dengan demikian dapat diklasifikasikan kelas interval perilaku toleransi sebagai berikut:

| <b>Tabel 4.11</b> |  |
|-------------------|--|
|                   |  |

**Distribusi Frekuensi Pendidikan KArakter Terhadap Perilaku Toleransi**

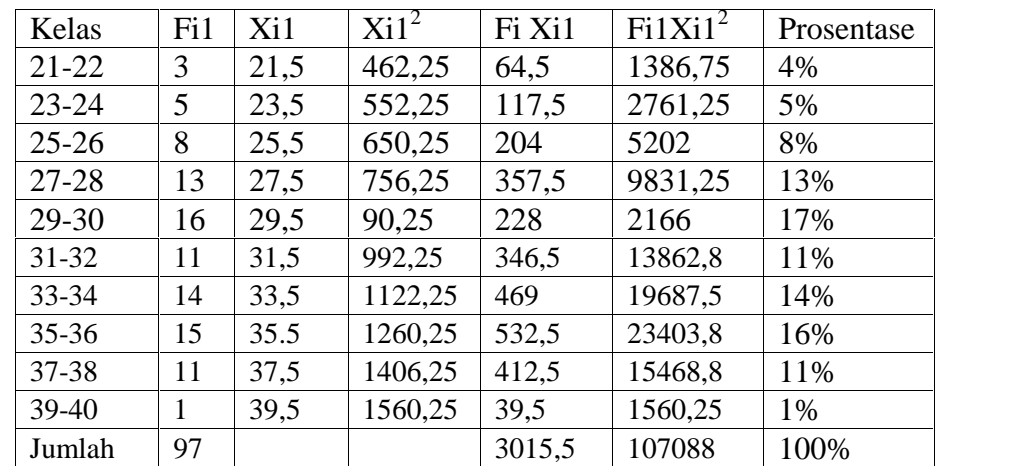

Pada tabel 4.11 diketahui bahwa jumlah perolehan skor terendah diperoleh pada kelas interval pertama (21-22) dan sebesar 4% atau hanya 3 responden, sedangkan perolehan skor paling banyak diperoleh pada kelas interval kelima (29- 30) yakni sebesar 17% atau sebesar 16 responden.

Langkah selanjutnya setelah data dimsukkan dalam tabel distribusi frekuensi adalah menentukan perilaku toleransi yaitu sebagai berikut:

j. Mencari rata-rata (mean) variabel Y<sub>3</sub>

$$
X = \frac{\sum f}{\sum f} = \frac{3}{9} = 31,08 \text{ dibulatkan menjadi } 31
$$

k. Mencari nilai tengah (median)

19) Nilai interval  $=\frac{1}{7}$  (n)  $=\frac{1}{7}$  (97) = 48.5 dibulatkan menjadi 48

Menentukan kelas median dengan cara menjumlahkan nilai frekuensi dari kelas awal sampai dengan kelas yang menunjukkan hasil penjumlahan mencapai nilai 48 atau lebih  $(3+5+8+13+16+11)= 56$  jadi median terletak di kelas ke 6

20) Batas kelas bawah median (Bb)

 $(Bb) = 31 - 0.5 = 30.5$ 

21) Panjang kelas median

$$
P = 29
$$
 sampai  $30 = 1$ 

- 22) Jumlah frekuensi di kelas media (f) =  $16$
- 23)Jumlah semua frekuensi komulatif di bawah kelas median

 $j$ f=3+5+8+13+16= 45

24) Nilai median dengan rumus :

Me= Bb+P(
$$
\frac{\frac{1}{2}n-\bar{f}}{\bar{f}}
$$
  
= 30,5+1( $\frac{\frac{1}{2}9-4}{1}$ )

 $= 30,5+0,2 = 30,7$  dibulatkan menjadi 31

l. Mencari modus (mode)

- 22) Nilai frekuensi (f) = 16. Nilai modus terletak di interval kelas ke 6
- 23) Batas bawah kelas modus (Bb)

Bb=  $31-0,5 = 30,5$ 

24) Panjang kelas modus

P=29 sampai  $30 = 1$ 

25) Nilai F1

 $F1 = f-fsb = 16-13 = 3$ 

26) Nilai F2

 $F2 = f-fsd = 16-11= 5$ 

27) Nilai modus dengan rumus :

 $\text{Mo= Bb+P} \frac{F(4)}{F(4)+F(2)} = 30,5+1(\frac{3}{3+5}) = 30,5+0,4=30,9$ 

dibulatkan menjadi 31

28) Mencari standart deviasi variabel Y<sub>3</sub>

$$
S^{2} = \frac{n \sum f \ 1X \ 1 - (\sum f \ 1X \ 1)2}{n(n-1)}
$$
  
=  $\frac{9 (1 - \frac{3}{9} - 5)2}{9 (9 - 1)}$   
=  $\frac{11 - \frac{9}{9} - \frac{2}{9}}{1} = \frac{1}{9} = \frac{7}{9} = 138.9 = 11.7$   
dibulatkan men.

Setelah nilai rata-rata dan standar deviasi diperoleh, digunakan untuk mengubah skor mentah menjadi skor standar lima dengan rumus :

 $X+1.5 X SD = 31+(1.5 x 12) = 49$  $X+0.5$  X SD = 31+(0.5 x12) = 37

 $X-0.5$  X SD = 31 $-(0.5 \times 12) = 25$ 

# $X-1.5 X SD = 31-(1.5 x 12) = 13$

Dari perhitungan data di atas diperoleh data interval dan data kualifikasi sebagai berikut:

# **Tabel 4.12**

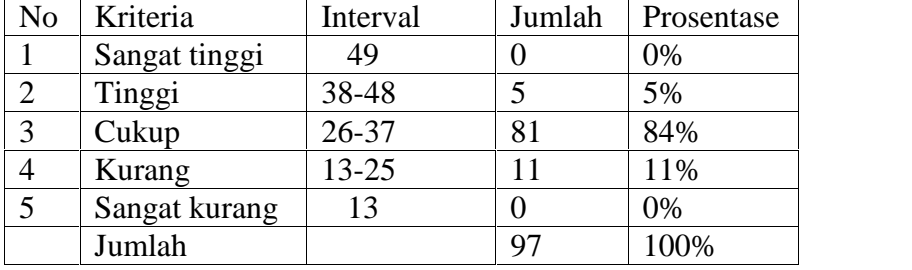

**Kriteria Pendidikan Karakter Terhadap Perilaku Toleransi Siswa**

Berdasarkan data pada Tabel 4.12 di atas menunjukkan bahwa perilaku toleransi dapat diperoleh 0 responden atau 0% responden memperoleh kriteria sangat tinggi, 5 responden atau 5% responden memperoleh kriteria tinggi, 81 responden atau 84% responden memperoleh kriteria cukup , dan 11 responden atau 11% responden memperoleh kriteria kurang, serta 0 responden atau 0% responden memperoleh kriteria sangat kurang.

# **5. Deskripsi tentang instrumen pendidikan karakter terhadap perilaku peduli sesama siswa**

Instrumen yang digunakan untuk mengetahui perilaku peduli sesama berupa angket yang terdiri dari 8 item pertanyaan, yang masing-masing item

pertanyaan memiliki 5 alternatif jawaban dengan rentan skor 2-5. Skor harapan rendah 20 sedangkan total skor harapan tertinggi adalah 40. Berdasarkan total skor harapan tersebut dapat ditentukan interval skor masing-masing kelas tau jenjang yang menggambarkan perilaku peduli sesama.

Data perilaku peduli sosial yang dikumpulkan dari responden sebanyak 97 secara kuantitatif menunjukkan bahwa skor minimum yang didapat adalah 23 dan skor total maksimum 40. Rentang jumlah skor maksimum (range) yang mungkin diperoleh adalah 40-23=17. Interval kelas menggunakan rumus  $k = 1 + 3.3 \log n$  (k adalah banyaknya kelas interval dan n adalah banyaknya data), maka diperoleh k =  $1 + 3.3 \log 97 = 7.5$  dan dibulatkan menjadi 8. Jadi banyaknya kelas adalah 8. Kemudian panjang interval kelas adalah  $R/k = 17 : 8 = 2,1$  dibulatkan menjadi 2

Dengan demikian dapat diklasifikasikan kelas interval perilaku peduli sesama sebagai berikut:

#### **Tabel 4.13**

# **Distribusi Frekuensi Pendidikan Karakter Terhadap Perilaku Peduli Sesama**

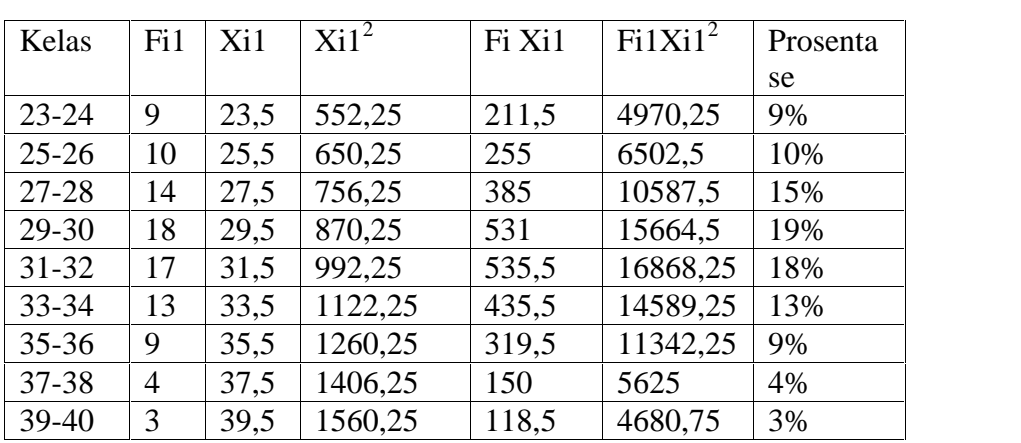

**Siswa**

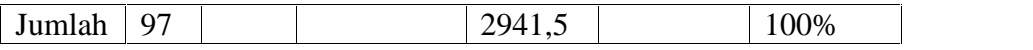

Pada tabel 4.14 diketahui bahwa jumlah perolehan skor terendah diperoleh pada kelas interval pertama (23-24) dan sebesar 9% atau hanya 9 responden, sedangkan perolehan skor paling banyak diperoleh pada kelas interval keempat (29-30) yakni sebesar 19% atau sebesar 18 responden.

Langkah selanjutnya setelah data dimsukkan dalam tabel distribusi frekuensi adalah menentukan perilaku peduli sesama yaitu sebagai berikut:

m. Mencari rata-rata (mean) variabel Y<sub>2</sub>

$$
X = \frac{\sum f - 1}{\sum f} = \frac{2}{9} = 30,3 \text{ dibulatkan menjadi } 30
$$

n. Mencari nilai tengah (median)

25) Nilai interval =  $\frac{1}{2}$  (n) =  $\frac{1}{2}$  (97) = 48.5 dibulatkan menjadi 48

Menentukan kelas median dengan cara menjumlahkan nilai frekuensi dari kelas awal sampai dengan kelas yang menu kkan hasil penjumlahan mencapai nilai 48 atau lebih (9+10+14+18)= 51 jadi median terletak di kelas ke 4

26) Batas kelas bawah median (Bb)

 $(Bb) = 30 - 0.5 = 29.5$ 

27) Panjang kelas median

 $P = 29$  sampai  $30 = 1$ 

- 28) Jumlah frekuensi di kelas media (f) = 18
- 29)Jumlah semua frekuensi komulatif di bawah kelas median

 $jf=9+10+14=33$ 

30) Nilai median dengan rumus :

$$
\begin{aligned} \text{Me=} \text{Bb+P}(\frac{\frac{1}{2}n-\bar{f}}{\bar{f}}) \\ &= 29.5 + 1(\frac{\frac{1}{2}9 - 3}{1}) \end{aligned}
$$

= 29,5+0,8 = 30,3 dibulatkan menjadi 30

o. Mencari modus (mode)

29) Nilai frekuensi (f) = 18. Nilai modus terletak di interval

kelas ke 4

30) Batas bawah kelas modus (Bb)

Bb=  $30-0,5 = 29,5$ 

31) Panjang kelas modus

P=29 sampai  $30 = 1$ 

32) Nilai F1

 $F1 = f-fsb = 18-14 = 4$ 

33) Nilai F2

 $F2 = f-fsd = 18-17= 1$ 

34) Nilai modus dengan rumus :

Mo= 
$$
Bb+P\frac{(F1)}{F1+F2}
$$
 = 29,5+1( $\frac{1}{4+1}$ ) = 29,5+2,8= 32,3

dibulatkan menjadi 32

35) Mencari standart deviasi variabel X

$$
S^{2} = \frac{n \sum f \ 1X \ 1 - (\sum f \ 1X \ 1)^{2}}{n(n-1)}
$$

$$
= \frac{9 \ (9 \quad 2) - (2 \quad 5)^{2}}{9 \ (9 \ -1)}
$$

$$
= \frac{8 \cdot 2 - 8}{9} = \frac{1}{9} = 16.9 = 4.1 \text{ dibulatkan}
$$

menjadi 4

Setelah nilai rata-rata dan standar deviasi diperoleh, digunakan untuk mengubah skor mentah menjadi skor standar lima dengan rumus :

 $X+1.5 X SD = 32+(1.5 x 4) = 38$ 

 $X+0.5$  X SD = 32+(0.5 x 4) = 34

 $X-0.5$  X SD = 32 $-(0.5 \times 4) = 30$ 

 $X-1.5$  X SD = 32-(1.5 x 4) = 26

Dari perhitungan data di atas diperoleh data interval dan data kualifikasi sebagai berikut:

# **Tabel 4.14**

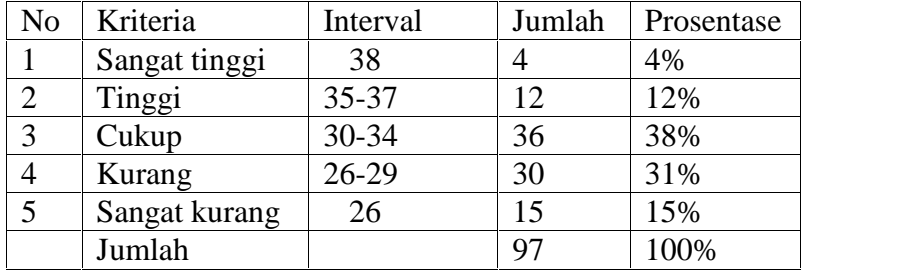

# **Kriteria Pendidikan Karakter Terhadap Perilaku Peduli Sesama Siswa**

Berdasarkan data pada Tabel 4.15 di atas menunjukkan bahwa perilaku peduli sesama dapat diperoleh 4 responden atau 4% responden memperoleh kriteria sangat tinggi, 12 responden atau 12% responden memperoleh kriteria tinggi, 36 responden atau 38% responden memperoleh kriteria cukup , dan 30 responden atau 31% responden memperoleh kriteria kurang, serta 15 responden atau 15% responden memperoleh kriteria sangat kurang.

- a. Uji Prasyarat Analisis
	- 1) Uji Normalitas

Uji normalitas ini dimaksudkan untuk mengetahui bahwa distribusi penelitian tidak menyimpang secara signifikan dari distribusi normal. Salah satu cara untuk mengetahui nilai normalitas adalah dengan rumus Kolmogorov Smirnov yang dalam ini dibantu menggunakan aplikasi SPSS 16.0 for windows.

**Tabel 4.15** Hasil Uji Normalita: Y1, Y2. Y3, dan Y4

**One-Sample Kolmogorov-Smirnov Test** X Y1 Y2 Y3 Y4 N 97 97 97 97 97 97 Normal Parameters<sup>a</sup> Mean  $163.1 \t 85.79$ 0 85.79 30.30 31.07 30.30 Std. Deviation  $15.39$   $5.875$  $4 \int^{5.0}$ 5.875 4.181 4.419 4.181 Most Extreme **Differences** Absolute 1.137 .209 .086 .091 .086 Positive 1.069 1.147 1.086 0.060 0.086 Negative -.137 -.209 -.060 -.091 -.060 Kolmogorov-Smirnov Z 1.348 | 2.060 | .846 | .900 | .846 Asymp. Sig. (2-tailed) .053 .000 .472 .393 .472 a. Test distribution is Normal.

Dari hasil pengujian di atas menunjukkan tabel One-Sample Kolmogorov- Smirnov Test diperoleh angka Asymp.Sig (2-tailed). Kriteria pengambilan keputusan yaitu jiga Signifikansi > 0.05 maka distribusi normal, dan jika Signifikansi < 0.05 maka data berdistribusi tidak normal.

Dari hasil di atas dapat ditarik kesimpulan bahwa:

 $X = 1,348$  yang artinya  $> 0.05$  maka populasi berdistribusi normal.

 $Y1 = 2,060$  yang artinya  $> 0.05$  maka populasi berdistribusi normal.

 $Y2 = 0,846$  yang artinya  $> 0.05$  maka populasi berdistribusi normal.

 $Y3 = 0,900$  yang artinnya  $> 0.05$  maka populasi berdistribusi normal.

Y4 = 0,846 yang artinya > 0.05 maka populasi berdistribusi normal.

### **2) Uji General Linier Model**

Uji general linier model digunakan untuk melihat apakah matrik varian-kovarian dari dependen vaeiabel sama untuk grup grup yang ada (idependen). Uji general linier model menggunakan uji Box's Test.

**Tabel 4.16 Uji General Linier Model (X, Y1, dan Y2) Box's Test of Equality of Covariance Matrices<sup>a</sup>**

| Box's M | 79.766  |
|---------|---------|
| F       | 1.655   |
| df1     | 36      |
| df2     | 1.932E3 |
| Sig.    | .009    |

**Tests the null hypothesis that the observed covariance matrices of the dependent variables are equal across groups.**

**a. Design: Intercept + X**

**Tabel 4.17 Uji General Linier Model (X, Y3, dan Y4)**

| Box's Test of Equality of Covariance Matrices <sup>a</sup> |  |
|------------------------------------------------------------|--|
|------------------------------------------------------------|--|

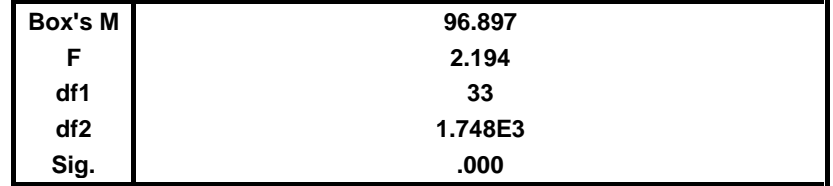

**Tests the null hypothesis that the observed covariance matrices of the dependent variables are equal across groups.**

**a. Design: Intercept + X**

a. Ho : matriks varian atau kovarian dependen sama

Ha : matriks varian atau kovarian dependen tidak sama

$$
b. = 0.05
$$

- c. Daerah kritis : Ho ditolak jika tingkat signifikansi (Sig) < 0,05
- d. Uji statistik dengan tingkat signifikansi (Sig) = Y1 dan Y2 = 0,009 dan Y3 dan Y4 <sup>-</sup> 0,000

Dari data tersebut dapat ditarik kesimpulan bahwa tingkat signifikansi Y1 dan Y2  $= 0,009 < 0,05$  dengan demikian maka Ho diterima. Sedangkan taraf signifikansi Y3 dan Y4 = 0,000 < 0,05 dengan demikian maka Ho diterima. Sehingga dapat disimpulkan bahwa matriks varian atau kovarian dari variabel Y1, Y2, Y3, dan Y4 tidak sama.

## **3) Uji Kesamaan Matriks-Kovarian**

# **Tabel 4.18 Uji kesamaan matrik-kovarian**

|                | F     | df1 | df2 | Sig. |  |
|----------------|-------|-----|-----|------|--|
| Y1             | 3.864 | 33  | 63  | .000 |  |
| Y <sub>2</sub> | 2.902 | 33  | 63  | .000 |  |
| Y3             | 1.400 | 33  | 63  | .125 |  |
| Y4             | 2.902 | 33  | 63  | .000 |  |

**Levene's Test of Equality of Error Variances<sup>a</sup>**

Tests the null hypothesis that the error variance of the dependent variable is equal across groups.

```
a. Design: Intercept + X
```
Dari tabel 4.18 di atas informasi yang disajikan pada tabel Levene's Test of error Variances akan digunakan untuk menguji asumsi kesamaan varians, yakni akan ditentukan apakah varians populasi dari 4 kombinasi kategori adalah sama. Perhatikan bahwa nilai Sig. (probabilitas) adalah Y1 (0,000) < 0,05. Karena nilai probabilitas 0,000 lebih kecil dibandingkan tingkat signifikansi 0,05 maka disimpulkan bahwa Y1 memiliki varian yang berbeda. Y2 (0,000) < 0,05. Karena nilai probabilitas 0,000 lebih kecil dibandingkan tingkat signifikansi 0,05 maka disimpulkan bahwa Y2 memiliki varian yang berbeda. Y3 (0,125) > 0,05. Karena nilai probabilitas 0,125 lebih besar dibandingkan tingkat signifikansi 0,05 makan disimpulkan Y3 memiliki varian yang sama. Y4 (0,000) < 0,05. Karena nilai probabilitas 0,000 lebih kecil dibandingkan tingkat signifikansi 0,05 maka disimpulkan bahwa Y4 memiliki varian yang berbeda.

## **B. Pengujian Hipotesis**

a. Uji Signifikansi Multivariate (Multivariate Test)

#### **Tabel 4.19**

**Hasil Uji Signifikansi Multivariat**

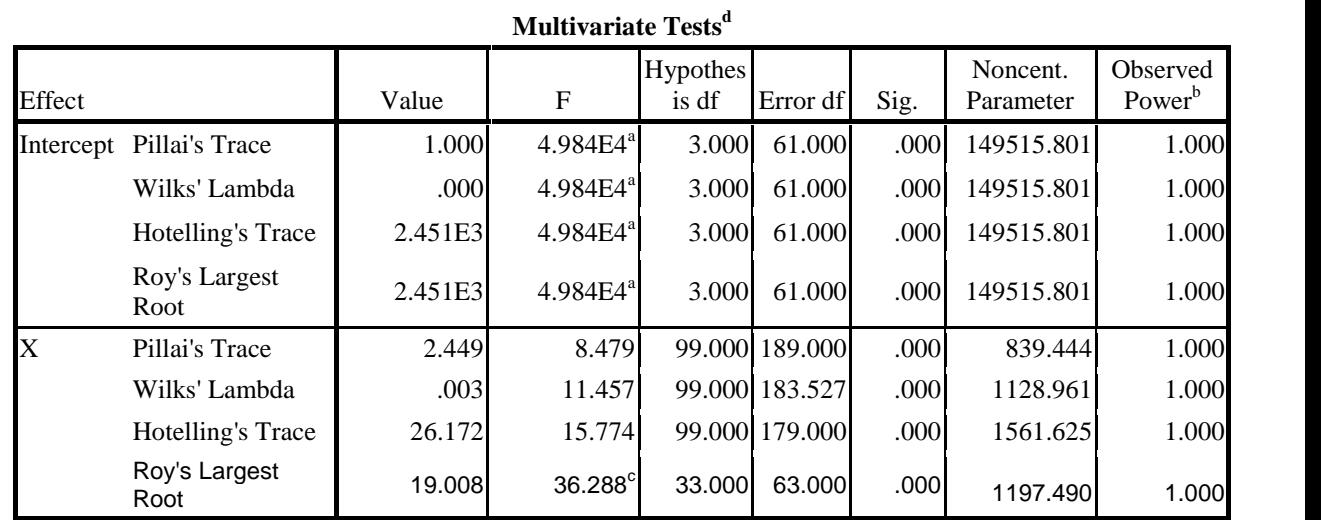

a. Exact statistic

b. Computed using alpha  $= .05$ 

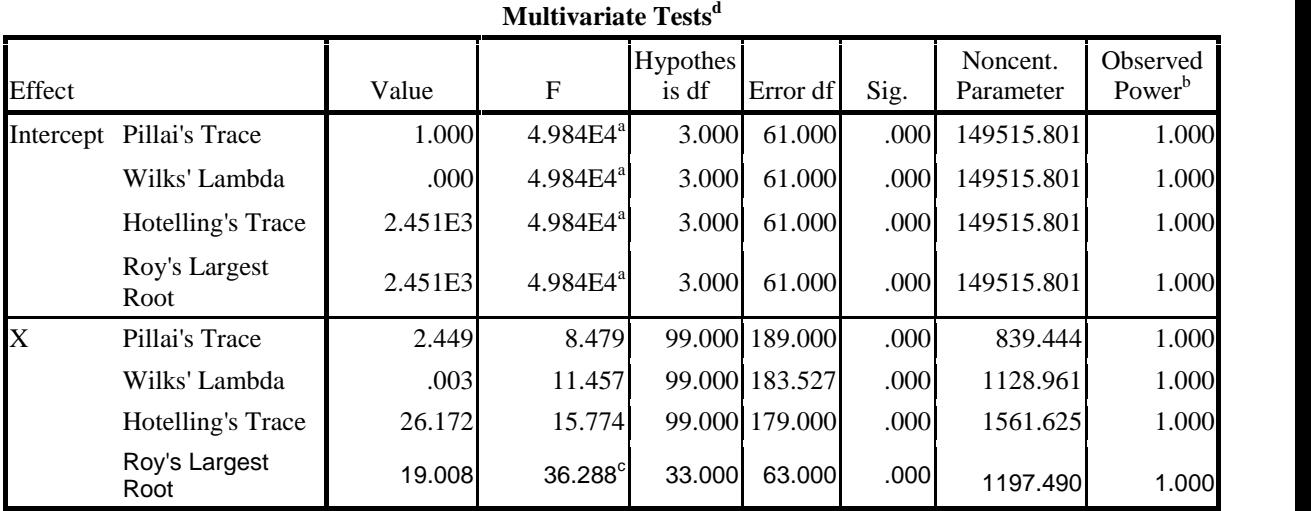

a. Exact statistic

b. Computed using alpha  $= .05$ 

c. The statistic is an upper bound on F that yields a lower bound on the significance level.

d. Design: Intercept + X

Berdasarkan tabel di atas dapat diketahui bahwa hasil analisis menunjukkan bahwa nilai F untuk Pillai's Trace (8,479) dengan tingkat signifikansi 0,000, Wilks' Lambda (11,457) dengan tingkat signifikansi 0,000, Hotelling's Trace (15,774) dengan tingkat signifikansi 0,000, dan Roy's Largest Root (36,288) dengan tingkat signifikansi 0,000, semuanya memiliki tingkat signifikansi yang lebih kecil dari 0,05. Dengan demikian, nilai F untuk Pillai's Trace, Wilks' Lambda, Hotelling's Trace, Roy's Trace Root semuanya signifikan. Jadi terdapat perbedaan antara pendidikan karakter terhadap pengaruh perilaku religius (Y1), terdapat pengaruh pendidikan karakter terhadap perilaku jujur (Y2), terdapat pengaruh pendidikan karakter terhadap perilaku toleransi (Y3), terdapat pengaruh pendidikan karakter terhadap perilaku peduli sesama (Y4).

# **Tabel 4.20**

# **Uji Signifikansi Univariate**

| Source                | Dependent<br>Variable | Type III Sum<br>of Squares | df | Mean Square | ${\bf F}$ | Sig. | Noncent.<br>Parameter | Observed<br>Power <sup>b</sup> |
|-----------------------|-----------------------|----------------------------|----|-------------|-----------|------|-----------------------|--------------------------------|
| Corrected             | Y1                    | 2958.451 <sup>a</sup>      | 33 | 89.650      | 15.891    | .000 | 524.393               | 1.000                          |
| Model                 | Y2                    | 1333.155 <sup>c</sup>      | 33 | 40.399      | 7.373     | .000 | 243.322               | 1.000                          |
|                       | Y3                    | $1657.973$ <sup>d</sup>    | 33 | 50.242      | 14.618    | .000 | 482.409               | 1.000                          |
|                       | Y4                    | 1333.155 <sup>c</sup>      | 33 | 40.399      | 7.373     | .000 | 243.322               | 1.000                          |
|                       | Y1                    |                            |    |             |           |      |                       |                                |
| Intercept             |                       | 391969.217                 | 1  | 391969.217  | 6.948E4   | .000 | 69477.55              | 1.000                          |
|                       | Y2                    | 52083.524                  | 1  | 52083.524   | 9.506E3   | .000 | 9506.082              | 1.000                          |
|                       | Y3                    | 52834.164                  | 1  | 52834.164   | 1.537E4   | .000 | 15372.79<br>8         | 1.000                          |
|                       | Y4                    | 52083.524                  |    | 52083.524   | 9.506E3   | .000 | 9506.082              | 1.000                          |
| $\overline{\text{X}}$ | Y1                    | 2958.451                   | 33 | 89.650      | 15.891    | .000 | 524.393               | 1.000                          |
|                       | Y2                    | 1333.155                   | 33 | 40.399      | 7.373     | .000 | 243.322               | 1.000                          |
|                       | Y3                    | 1657.973                   | 33 | 50.242      | 14.618    | .000 | 482.409               | 1.000                          |
|                       | Y4                    | 1333.155                   | 33 | 40.399      | 7.373     | .000 | 243.322               | 1.000                          |
| Error                 | Y1                    | 355.425                    | 63 | 5.642       |           |      |                       |                                |
|                       | $\mathbf{Y}2$         | 345.175                    | 63 | 5.479       |           |      |                       |                                |
|                       | Y3                    | 216.522                    | 63 | 3.437       |           |      |                       |                                |
|                       | Y4                    | 345.175                    | 63 | 5.479       |           |      |                       |                                |
| Total                 | Y1                    | 717290.000                 | 97 |             |           |      |                       |                                |
|                       | Y2                    | 90727.000                  | 97 |             |           |      |                       |                                |
|                       | Y3                    | 95526.000                  | 97 |             |           |      |                       |                                |
|                       | Y4                    | 90727.000                  | 97 |             |           |      |                       |                                |
| Corrected<br>Total    | Y1                    | 3313.876                   | 96 |             |           |      |                       |                                |
|                       | Y2                    | 1678.330                   | 96 |             |           |      |                       |                                |
|                       | Y3                    | 1874.495                   | 96 |             |           |      |                       |                                |
|                       | Y4                    | 1678.330                   | 96 |             |           |      |                       |                                |

**Tests of Between-Subjects Effects**

a. R Squared = ,893 (Adjusted R Squared = ,837)

b. Computed using alpha = ,05

| Source             | Dependent<br>Variable | Type III Sum<br>of Squares | df | Mean Square | ${\bf F}$ | Sig. | Noncent.<br>Parameter | Observed<br>Power <sup>b</sup> |
|--------------------|-----------------------|----------------------------|----|-------------|-----------|------|-----------------------|--------------------------------|
| Corrected          | Y1                    | 2958.451 <sup>a</sup>      | 33 | 89.650      | 15.891    | .000 | 524.393               | 1.000                          |
| Model              | Y2                    | 1333.155 <sup>c</sup>      | 33 | 40.399      | 7.373     | .000 | 243.322               | 1.000                          |
|                    | Y3                    | 1657.973 <sup>d</sup>      | 33 | 50.242      | 14.618    | .000 | 482.409               | 1.000                          |
|                    | Y4                    | 1333.155°                  | 33 | 40.399      | 7.373     | .000 | 243.322               | 1.000                          |
| Intercept          | Y1                    | 391969.217                 | 1  | 391969.217  | 6.948E4   | .000 | 69477.55              | 1.000                          |
|                    | Y2                    | 52083.524                  | 1  | 52083.524   | 9.506E3   | .000 | 9506.082              | 1.000                          |
|                    | Y3                    | 52834.164                  | 1  | 52834.164   | 1.537E4   | .000 | 15372.79              | 1.000                          |
|                    | Y4                    | 52083.524                  | 1  | 52083.524   | 9.506E3   | .000 | 9506.082              | 1.000                          |
| $\overline{X}$     | Y1                    | 2958.451                   | 33 | 89.650      | 15.891    | .000 | 524.393               | 1.000                          |
|                    | Y2                    | 1333.155                   | 33 | 40.399      | 7.373     | .000 | 243.322               | 1.000                          |
|                    | Y3                    | 1657.973                   | 33 | 50.242      | 14.618    | .000 | 482.409               | 1.000                          |
|                    | Y4                    | 1333.155                   | 33 | 40.399      | 7.373     | .000 | 243.322               | 1.000                          |
| Error              | Y1                    | 355.425                    | 63 | 5.642       |           |      |                       |                                |
|                    | Y2                    | 345.175                    | 63 | 5.479       |           |      |                       |                                |
|                    | Y3                    | 216.522                    | 63 | 3.437       |           |      |                       |                                |
|                    | Y4                    | 345.175                    | 63 | 5.479       |           |      |                       |                                |
| Total              | Y1                    | 717290.000                 | 97 |             |           |      |                       |                                |
|                    | Y2                    | 90727.000                  | 97 |             |           |      |                       |                                |
|                    | Y3                    | 95526.000                  | 97 |             |           |      |                       |                                |
|                    | Y4                    | 90727.000                  | 97 |             |           |      |                       |                                |
| Corrected<br>Total | Y1                    | 3313.876                   | 96 |             |           |      |                       |                                |
|                    | Y2                    | 1678.330                   | 96 |             |           |      |                       |                                |
|                    | Y3                    | 1874.495                   | 96 |             |           |      |                       |                                |
|                    | Y4                    | 1678.330                   | 96 |             |           |      |                       |                                |

**Tests of Between-Subjects Effects**

a. R Squared = ,893 (Adjusted R Squared = ,837)

b. Computed using alpha  $=$  ,05

c. R Squared = ,794 (Adjusted R Squared = ,687) d. R Squared = ,884 (Adjusted R Squared =

,824)

Berdasarkan tabel di atas pengambilan keputusan berdasarkan Uji F. Dengan

kriterian pengambilan keputasan sebagai berikut :

Jika nilai statistik dari Uji F < nilai kritis, maka Ho diterima dan Ha ditolak.

Jika nilai statistik dari Uji F > nilai kritis, maka Ho ditolak dan Ha diterima.

Untuk pengujian hipotesis keempat, dilakukan dengan uji F yaitu pengujian yang dilakukan secara bersama-sama (simultan) antara pengaruh semua variabel bebas terhadap veriabel terikat. Dalam hal ini adalah pengaruh yang signfikan antara pendidikan karakter terhadap perilaku religius, pendidikan karakter terhadap perilaku jujur, pendidikan karakter terhadap perilaku toleransi, pendidikan karakter terhadap perilaku peduli sesama siswa di SMP Mamba'ul Hisan Gandusari Blitar. Dalam penelitian ini uji F diperoleh melalui perbandinga F hitung dan F tabel dengan taraf signifikansi 5% dan N 97. Diperoleh F tabel adalah 2,70 dengan menggunakan tingkat keyakinan 95%,  $=$  5% df2 (k-1) atau 4-1=3 dan df2 (n-k-1) atau 97-4-1 = 92( n jumlah responden dan k adalah jumlah variabel) hasil diperoleh dari F tabel adalah 2,70.

Dari tabel 4.20 di atas dengan hasil analisis data menggunakan perhitungan SPSS diperoleh :

- a) Pendidikan karakter (X) terhadap perilaku religius siswa (Y1) memiliki nilai  $F_{\text{hitung}}$  (15,891) >  $F_{\text{table}}$  (2,70) dengan tingkat signifikansi 0,000 < 0,05. Hal ini menunjukkan bahwa Ho ditolak dan Ha diterima sehingga terdapat pengaruh yang positif dan signifikan antara pendidikan karakter terhadap perilaku religius siswa di SMP Mamba'ul Hisan Gandusari Blitar.
- b) Pendidikan karakter (X) terhadap perilaku jujur siswa (Y2) memiliki nilai  $F_{hitung}$  (7,373) >  $F_{table}$  (2,70) dengan tingkat

signifikasi 0,000 < 0,05. Hal ini menunjukkan bahwa Ho ditolak dan Ha diterima sehingga terdapat pengaruh yang positif dan signifikan antara pendidikan karakter terhadap perilaku jujur siswa di SMP Mamba'ul Hisan Gandusari Blitar.

- c) Pendidikan karakter (X) terhadap perilaku toleransi siswa (Y3) memiliki nilai  $F_{\text{hitung}}$  (14,618) >  $F_{\text{tabel}}$  (2,70) dengan tingkat signifikansi 0,000 < 0,05. Hal ini menunjukkan bahwa Ho ditolak dan Ha diterima, sehingga terdapat pengaruh yang positif dan signifikan antara pendidikan karakter terhadap perilaku toleransi siswa di SMP Mamba'ul Hisan Gandusari Blitar.
- d) Pendidikan karakter (X) terhadap perilaku peduli sesama siswa (Y4) memiliki nilai Fhitung (7,373) > F<sub>tabel</sub> (2,70) dengan tingkat signifikansi 0,000 < 0,05. Hal ini menunjukkan bahwa Ho ditolak dan Ha diterima, sehingga terdapat pengaruh yang positif dan signifikan antara pendidikan karakter terhadap perilaku peduli sesama siswa di SMP Mamba'ul Hisan Gandusari Blitar.

#### **C. Temuan Penelitian**

1. Ada pengaruh yang positif dan signifikan antara pendidikan karakter terhadap perilaku religius siswa di SMP Mamba'ul Hisan Gandusari Blitar yang ditunjukkan dari uji signifikansi Test of Between Subject Effect yang ditunjukkan dengan nilai  $F_{\text{hitung}}$  (15,891) >  $F_{\text{table}}$  (2,70) dengan tingkat signifikansi 0,000 < 0,05. Dengan demikian, hasil pengujian menunjukkan Ho ditolak dan Ha diterima.

- 2. Ada pengaruh yang positif dan signifikan antara pendidikan karakter terhadap perilaku jujur siswa di SMP Mamba'ul Hisan Gandusari Blitar yang ditunjukkan dari uji signifikansi Test of Between Subject Effect yang ditunjukkan dengan nilai  $F_{\text{hitung}}$  (7,373) >  $F_{\text{table}}$  (2,70) dengan tingkat signifikansi 0,000 < 0,05. Dengan demikian, hasil pengujian menunjukkan Ho ditolak dan Ha diterima.
- 3. Ada pengaruh yang positif dan signifikan antara pendidikan karakter terhadap perilaku toleransi siswa di SMP Mamba'ul Hisan Gandusari Blitar yang ditunjukkan dari uji signifikansi Test of Between Subject Effect yang ditunjukkan dengan nilai  $F_{hitung}$  (14,618) >  $F_{table}$  (2,70) dengan tingkat signifikansi 0,000 < 0,05. Dengan demikian, hasil pengujian menunjukkan Ho ditolak dan Ha diterima.
- 4. Ada pengaruh yang positif dan signifikan antara pendidikan karakter terhadap perilaku peduli sesama siswa di SMP Mamba'ul Hisan Gandusari Blitar yang ditunjukkan dari uji signifikansi Test of Between Subject Effect yang ditunjukkan dengan nilai  $F_{hitung}$  (7,373) > Ftabel (2,70) dengan tingkat signifikansi 0,000 < 0,05. Dengan demikian, hasil pengujian menunjukkan Ho ditolak dan Ha diterima.
- 5. Ada pengaruh yang positif dan signifikan antara pendidikan karakter terhadap perilaku (religius, jujur, toleransi, peduli sesama) siswa di SMP Mamba'ul Hisan Gandusari Blitar, yang dibuktikan dengan uji Multivariate Test dengan hasil nilai F pada uji Pillai's Trace (8,479),

Wilks' Lambda (11,457), Hotelling's Trace (15,774), Roy's Largest Root (36,288) dengan masing-masing mempunyai tingkat signifikansi 0,000. Dengan demikian, Ho ditolak dan Ha diterima.